Welcome to build Dynamic Interfaces.

## José Bernardo Valdés Hernández.

Las interfaces son un punto muy importante ya que es la manera en la cual el usuario interactúa con la aplicación, nos sirve para visualizar, agregar, actualizar y/o borrar los datos de nuestros data types.

La combinación de las variables locales con los rule inputs es muy importante ya que las variables locales nos ayudaran a guardar la información y así guardarlo en nuestras bases de datos.

Crear una Lista Dinámica para poder desplegar los valores que necesitamos y que estén guardados en una variable local.

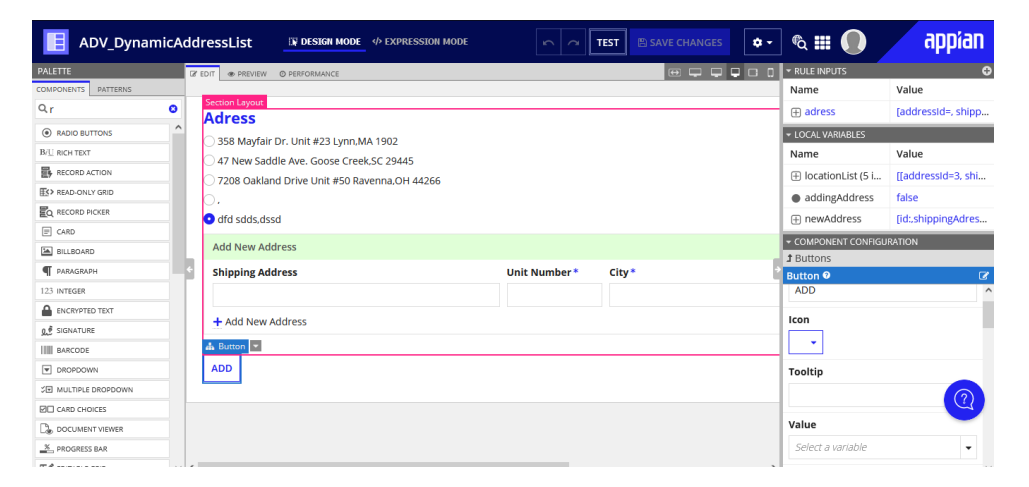

Se realizo las actividades donde tenemos que poner en práctica lo aprendido.

Se realizo un formulario donde se busca agregar direcciones , en el editor de expresiones se usaron variables locales el cual nos ayudo para guardar la información.

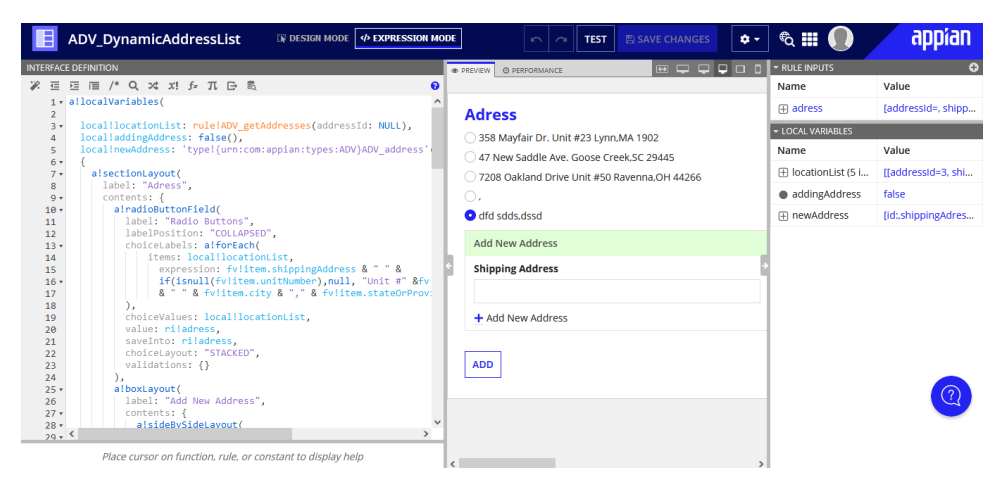

Se realizo también desde 0 una tabla en Cloud Database

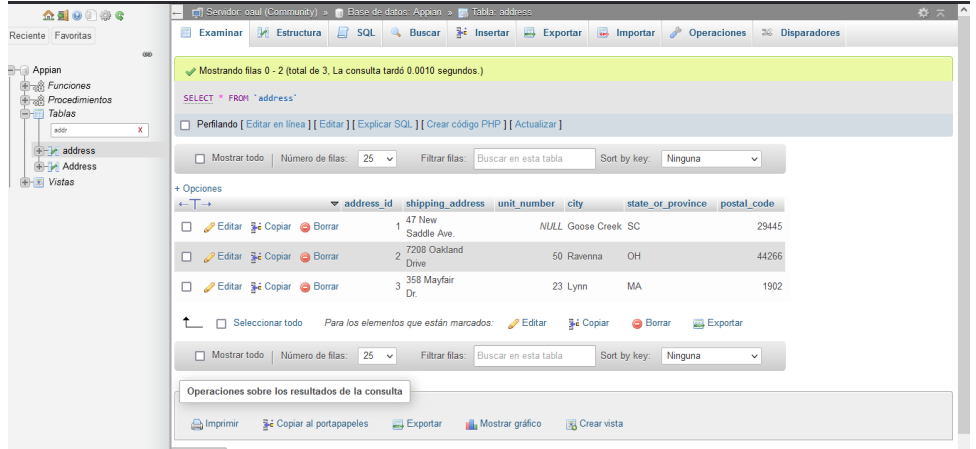

Después creamos un CDT con los campos a guardar.

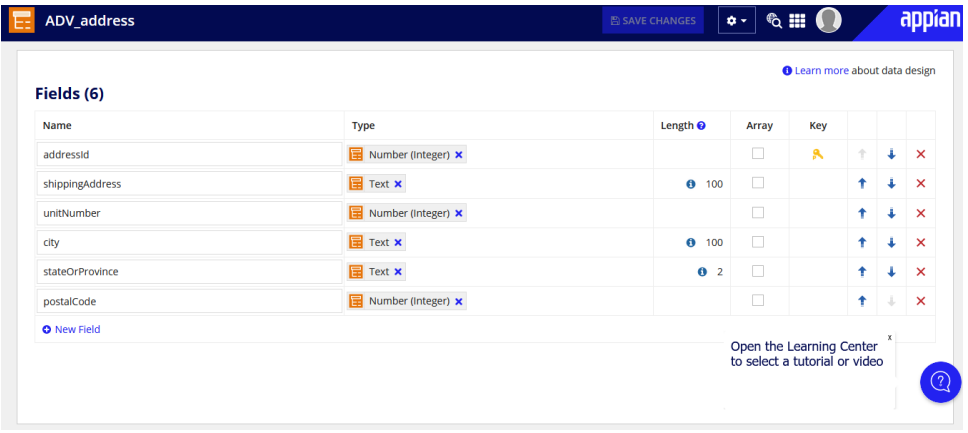

Se realizo un DataStore en el cual se puso como Entity el ADV\_address

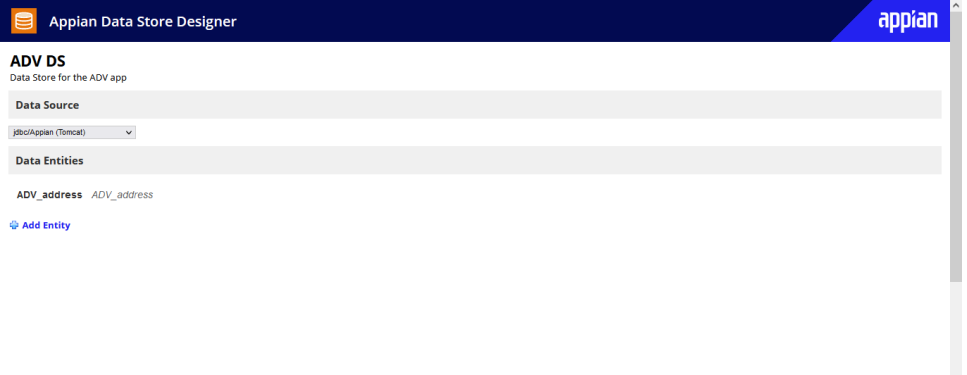

Se añadio Una Interfaz para añadir productos de Inventario.

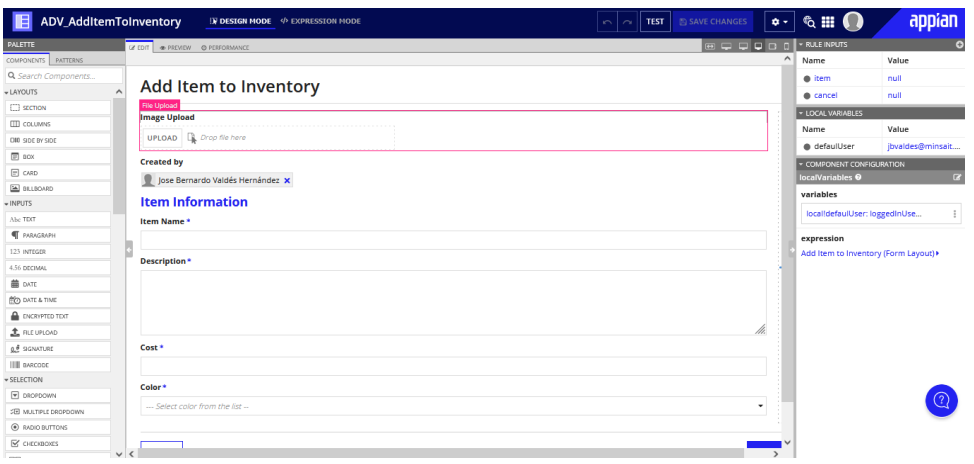